# муниципальное общеобразовательное учреждение - Сукроменская средняя общеобразовательная школа Бежецкого района Тверской,

#### области

Принята на заседании ШМО Протокол №1 от 30.08.2021

«СОГЛАСОВАНО» Заместитель директора по учебно-воспитательной работе *Мири* 

«УТВЕРЖДАЮ» Директор школь А.Б.Колпаков Приказ № 55-13 OT30.08.2021

# **РАБОЧАЯ ПРОГРАММА**

# **«Информатика и ИКТ» 10 – 11 классы**

**2020-2021 учебный год**

# **Учитель Путинцев Владимир Юрьевич**

### **Пояснительная записка**

Приоритетными объектами изучения информатики в старшей школе являются информационные системы, преимущественно автоматизированные информационные системы, связанные с информационными процессами, и информационные технологии, рассматриваемые с позиций системного подхода.

Рабочая программа по информатике и ИКТ для старшей школы составлена на основе авторской программы Угриновича Н.Д. «Программа курса информатики и ИКТ (базовый уровень) для старшей школы (10– 11 классы)», изданной в сборнике «Информатика. Программы для общеобразовательных учреждений 2-11 классы / Составитель М.Н. Бородин. – М.: БИНОМ. Лаборатория знаний, 2010», с учетом примерной программы среднего (полного) общего образования по курсу «Информатика и ИКТ» на базовом уровне и кодификатора элементов содержания для составления контрольных измерительных материалов (КИМ) единого государственного экзамена.

Данная рабочая программа рассчитана на учащихся, освоивших базовый курс информатики и ИКТ в основной школе.

#### **Цели программы:**

освоение системы базовых знаний, отражающих вклад информатики в формирование современной научной картины мира, роль информационных процессов в обществе, биологических и технических системах; овладение умениями применять, анализировать, преобразовывать информационные модели реальных объектов и процессов, используя при этом информационные и коммуникационные технологии (ИКТ), в том числе при изучении других школьных дисциплин;

развитие познавательных интересов, интеллектуальных и творческих способностей путем освоения и использования методов информатики и средств ИКТ при изучении различных учебных предметов;

воспитание ответственного отношения к соблюдению этических и правовых норм информационной деятельности;

приобретение опыта использования информационных технологий в индивидуальной и коллективной учебной и познавательной, в том числе проектной деятельности.

Основная задача базового уровня старшей школы состоит в изучении общих закономерностей функционирования, создания и применения информационных систем, преимущественно автоматизированных. С точки зрения содержания это позволяет развить основы системного видения мира, расширить возможности информационного моделирования, обеспечив тем самым значительное расширение и углубление межпредметных связей информатики с другими дисциплинами. С точки зрения деятельности, это дает возможность сформировать методологию использования основных автоматизированных информационных систем в решении конкретных задач, связанных с анализом и представлением основных информационных процессов.

Преподавание курса ориентировано на использование учебного и программно-методического комплекса, в который входят:

Угринович Н.Д. Информатика и ИКТ. Базовый уровень: учебник для 10 класса. – М.:БИНОМ. Лаборатория знаний, 2011;

Угринович Н.Д. Информатика и ИКТ. Базовый уровень: учебник для 11 класса. – М.:БИНОМ. Лаборатория знаний, 2010;

Информатика и ИКТ. 8-11 классы: методическое пособие / Н.Д. Угринович. – М.: БИНОМ. Лаборатория знаний, 2010;

Комплект цифровых образовательных ресурсов.

Программа рассчитана на 69 часов (35 часов в 10 классе и 34 часа в 11 классе).

Программой предусмотрено проведение:

практических работ – 26 (в 10 классе), 17 (в 11 классе);

практических заданий – 7 (в 11 классе);

контрольных работ – 3 (в 10 классе), 3 (в 11 классе).

Авторское содержание в рабочей программе представлено без изменения, так как учебно-методический комплект является мультисистемным и практические работы могут выполняться как в операционной системе Windows, так и в операционной системе Linux.

| $N_2$          | Тема                                                             | Количество     |                             |       |
|----------------|------------------------------------------------------------------|----------------|-----------------------------|-------|
|                |                                                                  | часов<br>Всего | 10                          | 11    |
| 1              | Введение. Информация и<br>информационные процессы                | $\overline{4}$ | класс<br>4                  | класс |
| $\overline{2}$ | Информационные технологии                                        | 13             | 13                          |       |
| 3              | Коммуникационные технологии                                      | 16             | 16                          |       |
| $\overline{4}$ | Компьютер как средство автоматизации<br>информационных процессов | 11             |                             | 11    |
| 5              | Моделирование и формализация                                     | 8              |                             | 8     |
| 6              | Базы данных. Системы управления базами<br>данных. (СУБД)         | 8              |                             | 8     |
|                | Информационное общество                                          | 3              |                             | 3     |
|                | Повторение, подготовка к ЕГЭ                                     |                | $\mathcal{D}_{\mathcal{L}}$ | 5     |
|                | ВСЕГО:                                                           | 70             | 35                          | 35    |

**Учебно-тематический план**

**Тематические и итоговые контрольные работы**

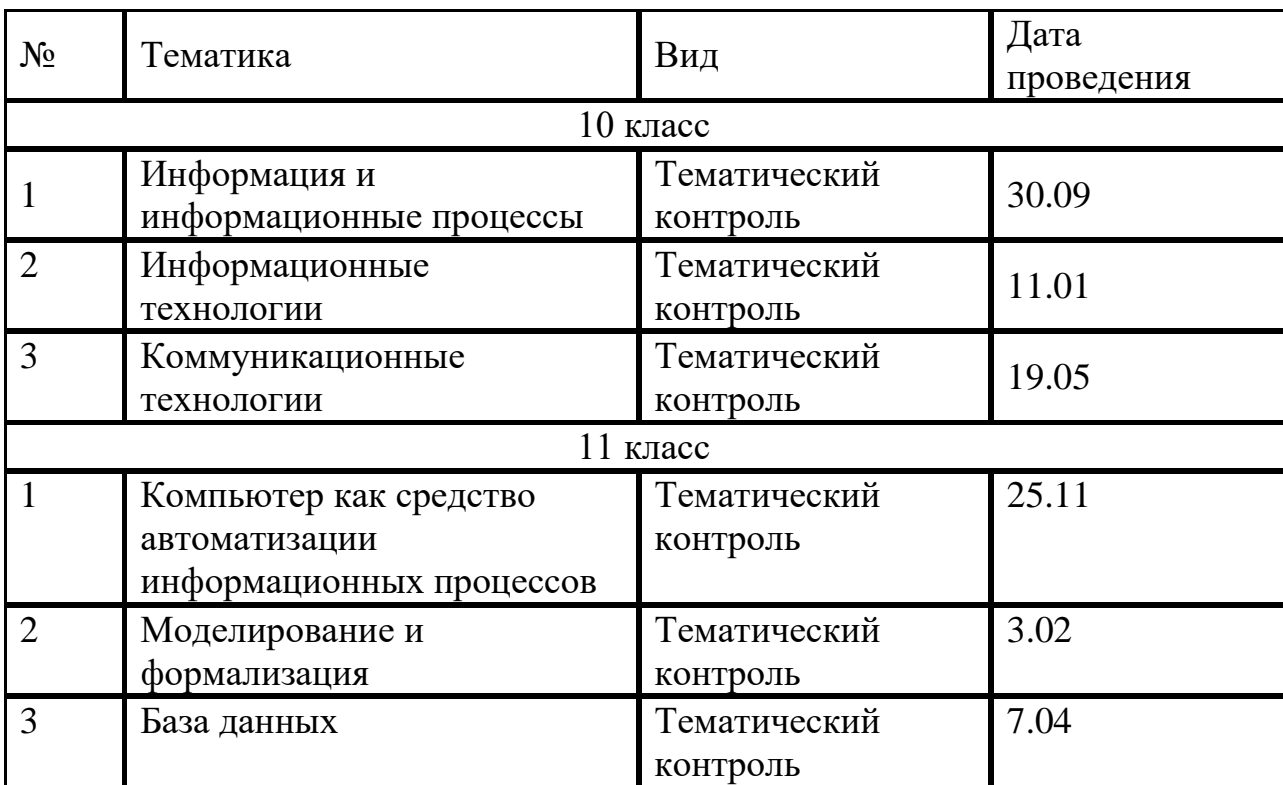

### **Содержание курса 10 класс**

Введение. Информация и информационные процессы Основные подходы к определению понятия «информация». Системы, образованные взаимодействующими элементами, состояния элементов, обмен информацией между элементами, сигналы. Носители информации. Виды и свойства информации. Количество информации как мера уменьшения неопределенности знания. Содержательный подход к измерению информации. Алфавитный подход к определению количества информации.

Контроль знаний и умений

Контрольная работа № 1 по теме «Информация и информационные процессы».

Информационные технологии

Кодирование и обработка текстовой информации. Кодирование текстовой информации. Создание документов в текстовых редакторах. Форматирование документов в текстовых редакторах. Компьютерные словари и системы компьютерного перевода текстов. Системы оптического распознавания документов.

Кодирование и обработка графической информации. Кодирование графической информации. Растровая графика. Векторная графика. Кодирование звуковой информации.

Компьютерные презентации.

Кодирование и обработка числовой информации. Представление числовой информации с помощью систем счисления. Электронные таблицы. Построение диаграмм и графиков.

## **Компьютерный практикум**

Практическая работа № 1 «Кодировки русских букв».

Практическая работа № 2 «Создание и форматирование документа».

Практическая работа № 3 «Перевод с помощью онлайновых словаря и переводчика».

Практическая работа № 4 «Сканирование «бумажного» и распознавание электронного текстового документа».

Практическая работа № 5 «Кодирование графической информации».

Практическая работа № 6 «Растровая графика».

Практическая работа № 7 «Трехмерная векторная графика».

Практическая работа № 8. «Выполнение геометрических построений в системе компьютерного черчения КОМПАС».

Практическая работа № 9 «Создание Flash-анимации».

Практическая работа № 10 «Создание и редактирование оцифрованного звука».

Практическая работа № 11 «Разработка мультимедийной интерактивной презентации «Устройство компьютера»».

Практическая работа № 12 «Разработка презентации «История развития ВТ»».

Практическая работа № 13 «Перевод чисел из одной системы счисления в другую с помощью калькулятора».

Практическая работа № 14 «Относительные, абсолютные и смешанные ссылки в электронных таблицах».

Практическая работа № 15 «Построение диаграмм различных типов». Контроль знаний и умений

Контрольная работа № 2 по теме «Информационные технологии».

Коммуникационные технологии

Локальные компьютерные сети. Глобальная компьютерная сеть Интернет. Подключение к Интернету. Всемирная паутина. Электронная почта.

Общение в Интернете в реальном времени. Файловые архивы. Радио, телевидение и Web-камеры в Интернете. Геоинформационные системы в Интернете. Поиск информации в Интернете. Электронная коммерция в Интернете. Библиотеки, энциклопедии и словари в Интернете. Основы языка разметки гипертекста.

# **Компьютерный практикум**

Практическая работа № 16 «Предоставление общего доступа к принтеру в локальной сети».

Практическая работа № 17 «Создание подключения к Интернету». Практическая работа № 18 «Подключения к Интернету и определение IPадреса».

Практическая работа № 19 «Настройка браузера».

Практическая работа № 20 «Работа с электронной почтой».

Практическая работа № 21 «Общение в реальном времени в глобальной и локальных компьютерных сетях».

Практическая работа № 22 «Работа с файловыми архивами».

Практическая работа № 23 «Геоинформационные системы в Интернете».

Практическая работа № 24 «Поиск в Интернете».

Практическая работа № 25 «Заказ в Интернет-магазине».

Практическая работа № 26 «Разработка сайта с использованием Webредактора».

Контроль знаний и умений

Контрольная работа № 3 по теме «Коммуникационные технологии». 4. Повторение

Повторение по теме «Информационные технологии».

### **11 класс**

Компьютер как средство автоматизации информационных процессов История развития вычислительной техники. Архитектура персонального компьютера. Операционные системы. Основные характеристики операционных систем. Операционная система Windows. Операционная система Linux. Защита от несанкционированного доступа к информации. Защита с использованием паролей. Биометрические системы защиты. Физическая защита данных на дисках. Защита от вредоносных программ. Вредоносные и антивирусные программы. Компьютерные вирусы и защита от них. Сетевые черви и защита от них. Троянские программы и защита от них. Хакерские утилиты и защита от них.

### **Компьютерный практикум**

Практическая работа № 1 «Виртуальные компьютерные музеи».

Практическая работа № 2 «Сведения об архитектуре компьютера».

Практическая работа № 3 «Сведения о логических разделах дисков».

Практическая работа № 4 «Значки и ярлыки на Рабочем столе».

Практическая работа № 5 «Настройка графического интерфейса для операционной системы Linux».

Практическая работа № 6 «Установка пакетов в операционной системы Linux».

Практическая работа № 7 «Биометрическая защита: идентификация по характеристикам речи».

Практическая работа № 8 «Защита от компьютерных вирусов».

Практическая работа № 9 «Защита от сетевых червей».

Практическая работа № 10 «Защита от троянских программ».

Практическая работа № 11 «Защита от хакерских атак».

Контроль знаний и умений

Контрольная работа № 1 по теме «Компьютер как средство автоматизации информационных процессов» (тестирование).

Моделирование и формализация

Моделирование как метод познания. Системный подход в моделировании. Формы представления моделей. Формализация. Основные этапы разработки и исследования моделей на компьютере. Исследование интерактивных компьютерных моделей. Исследование физических моделей. Исследование астрономических моделей. Исследование алгебраических моделей. Исследование геометрических моделей (планиметрия). Исследование геометрических моделей (стереометрия). Исследование химических моделей. Исследование биологических моделей.

# **Компьютерный практикум**

Практическое задание № 1 «Исследование физических моделей». Практическое задание № 2 «Исследование астрономических моделей». Практическое задание № 3 «Исследование алгебраических моделей». Практическое задание № 4 «Исследование геометрических моделей (планиметрия)».

Практическое задание № 5 «Исследование геометрических моделей (стереометрия)».

Практическое задание № 6 «Исследование химических моделей». Практическое задание № 7 «Исследование биологических моделей».

Контроль знаний и умений Контрольная работа №2 по теме «Моделирование и формализация» (тестирование).

Базы данных. Системы управления базами данных (СУБД) Табличные базы данных. Система управления базами данных. Основные объекты СУБД: таблицы, формы, запросы, отчеты. Использование формы для просмотра и редактирования записей в табличной базе данных. Поиск записей в табличной базе данных с помощью фильтров и запросов. Сортировка записей в табличной базе данных. Печать данных с помощью

отчетов. Иерархические базы данных. Сетевые базы данных.

# **Компьютерный практикум**

Практическая работа № 12 «Создание табличной базы данных».

Практическая работа № 13 «Создание Формы в табличной базе данных».

Практическая работа № 14 «Поиск записей в табличной базе данных с помощью Фильтров и Запросов».

Практическая работа № 15 «Сортировка записей в табличной базе данных». Практическая работа № 16 «Создание Отчета в табличной базе данных».

Практическое задание № 17 «Создание генеалогического древа семьи».

Контроль знаний и умений

Контрольная работа №3 «База данных» (тестирование).

Информационное общество

Право в Интернете. Этика в Интернете. Перспективы развития информационных и коммуникационных технологий.

Повторение

Повторение по теме «Информация. Кодирование информации. Устройство компьютера и программное обеспечение».

Повторение по теме «Алгоритмизация и программирование».

Повторение по теме «Моделирование и формализация».

Повторение по теме «Базы данных».

## **Требования к подготовке учащихся в области информатики и ИКТ 10 класс**

В результате изучения информатики и ИКТ на базовом уровне ученик должен:

знать/понимать

понятия: информация, информатика;

- виды информационных процессов; примеры источников и приемников информации;
- единицы измерения количества информации, скорости передачи информации и соотношения между ними;
- сущность алфавитного подхода к измерению информации
- назначение и функции используемых информационных и коммуникационных технологий;

 представление числовой, текстовой, графической, звуковой информации в компьютере;

 понятия: компьютерная сеть, глобальная сеть, электронная почта, чат, форум, www, Web-страница, Web-сервер, Web-сайт, URL-адрес, HTTPпротокол, поисковая система, геоинформационная система;

 назначение коммуникационных и информационных служб Интернета; уметь

 решать задачи на измерение информации, заключенной в тексте, с позиций алфавитного подхода, рассчитывать объем информации, передаваемой по каналам связи, при известной скорости передачи;

 выполнять пересчет количества информации и скорости передачи информации в разные единицы;

 представлять числовую информацию в двоичной системе счисления, производить арифметические действия над числами в двоичной системе счисления;

 создавать информационные объекты, в том числе: компьютерные презентации на основе шаблонов, текстовые документы с форматированием данных, электронные таблица, графические объекты, простейшие Webстраницы;

 искать информацию с применением правил поиска (построения запросов) в компьютерных сетях, некомпьютерных источниках информации (справочниках и словарях, каталогах, библиотеках) при выполнении заданий и проектов по различным учебным дисциплинам;

 пользоваться персональным компьютером и его периферийным оборудованием (принтером, сканером, модемом, мультимедийным проектором, цифровой камерой, цифровым датчиком); следовать требованиям техники безопасности, гигиены, эргономики и ресурсосбережения при работе со средствами информационных и коммуникационных технологий;

использовать приобретенные знания и умения в практической деятельности и повседневной жизни для:

 создания простейших моделей объектов и процессов в виде изображений и чертежей, динамических (электронных) таблиц, презентаций, текстовых документов;

 создания информационных объектов, в том числе для оформления результатов учебной работы;

 организации индивидуального информационного пространства, создания личных коллекций информационных объектов;

 передачи информации по телекоммуникационным каналам в учебной и личной переписке, использования информационных ресурсов общества с соблюдением соответствующих правовых и этических норм.

### **11 класс**

В результате изучения информатики и ИКТ на базовом уровне ученик должен:

знать/ понимать:

назначение и функции операционных систем;

какая информация требует защиты;

виды угроз для числовой информации;

физические способы и программные средства защиты информации;

что такое криптография;

что такое цифровая подпись и цифровой сертификат.

назначение и виды информационных моделей, описывающих реальные объекты или процессы;

использование алгоритма как модели автоматизации деятельности;

что такое системный подход в науке и практике;

роль информационных процессов в системах;

определение модели;

что такое информационная модель;

этапы информационного моделирования на компьютере;

назначение наиболее распространенных средств автоматизации

информационной деятельности (баз данных);

что такое база данных (БД);

какие модели данных используются в БД;

основные понятия реляционных БД: запись, поле, тип поля, главный ключ; определение и назначение СУБД;

основы организации многотабличной БД;

что такое схема БД;

что такое целостность данных;

этапы создания многотабличной БД с помощью реляцион ной СУБД; в чем состоят основные черты информационного общества;

причины информационного кризиса и пути его преодоления;

какие изменения в быту, в сфере образования будут происходить с формированием информационного общества;

основные законодательные акты в информационной сфере;

суть Доктрины информационной безопасности Российской Федерации. уметь:

соблюдать правила техники безопасности и гигиенические рекомендации при использовании средств ИКТ;

подбирать конфигурацию ПК в зависимости от его назначения; соединять устройства ПК;

производить основные настройки БИОС;

работать в среде операционной системы на пользователь ском уровне.

использовать готовые информационные модели, оценивать их соответствие реальному объекту и целям моделирования;

осуществлять выбор способа представления информации в соответствии с поставленной задачей;

иллюстрировать учебные работы с использованием средств информационных технологий;

ориентироваться в граф-моделях, строить их по вербальному описанию системы;

строить табличные модели по вербальному описанию системы.

распознавать информационные процессы в различных системах;

использовать готовые информационные модели, оценивать их соответствие реальному объекту и целям моделирования;

осуществлять выбор способа представления информации в соответствии с поставленной задачей;

просматривать, создавать, редактировать, сохранять записи в базах данных; осуществлять поиск информации в базах данных.

соблюдать основные правовые и этические нормы в информационной сфере деятельности.

# **Перечень средств ИКТ, необходимых для реализации программы**

Аппаратные средства

Компьютер

Проектор

Принтер

Модем

Устройства вывода звуковой информации — наушники для индивидуальной работы со звуковой информацией

Устройства для ручного ввода текстовой информации и манипулирования экранными объектами — клавиатура и мышь.

Устройства для записи (ввода) визуальной и звуковой информации: сканер; фотоаппарат; видеокамера; диктофон, микрофон.

## **Программные средства**

## **Оборудование и приборы**

Операционная система Alt Linux.

Пакет офисных приложений OpenOffice.

Файловый менеджер (в составе операционной системы или др.).

Антивирусная программа.

Программа-архиватор.

Клавиатурный тренажер.

Программа-переводчик.

Система оптического распознавания текста.

Мультимедиа проигрыватель (входит в состав операционных систем или др.).

Почтовый клиент (входит в состав операционных систем или др.).

Браузер (входит в состав операционных систем или др.).

Программа интерактивного общения.

Простой редактор Wеb-страниц.

Интегрированное офисное приложение, включающее текстовый редактор, растровый и векторный графические редакторы, программу разработки

презентаций и электронные таблицы.

Простая система управления базами данных.

Простая геоинформационная система.

Система автоматизированного проектирования.

Виртуальные компьютерные лаборатории.

Система программирования.

### **Перечень учебно - методического и программного обеспечения по информатике и ИКТ для 10 – 11 классов**

Угринович Н.Д. Информатика и ИКТ. Базовый уровень: учебник для 10 класса. – М.:БИНОМ. Лаборатория знаний, 2011;

Угринович Н.Д. Информатика и ИКТ. Базовый уровень: учебник для 11 класса. – М.:БИНОМ. Лаборатория знаний, 2010;

Информатика и ИКТ. 8-11 классы: методическое пособие / Н.Д. Угринович. – М.: БИНОМ. Лаборатория знаний, 2010;

Комплект цифровых образовательных ресурсов;

Windows-CD, содержащий свободно распространяемую программную поддержку курса, готовые компьютерные проекты, тесты и методические материалы для учителей;

Linux-DVD, содержащий операционную систему Linux и программную поддержку курса.

Информатика. Программы для общеобразовательных учреждений. 2 – 11 классы: методическое пособие / составитель М.Н. Бородин. – М.:БИНОМ. Лаборатория знаний, 2010.

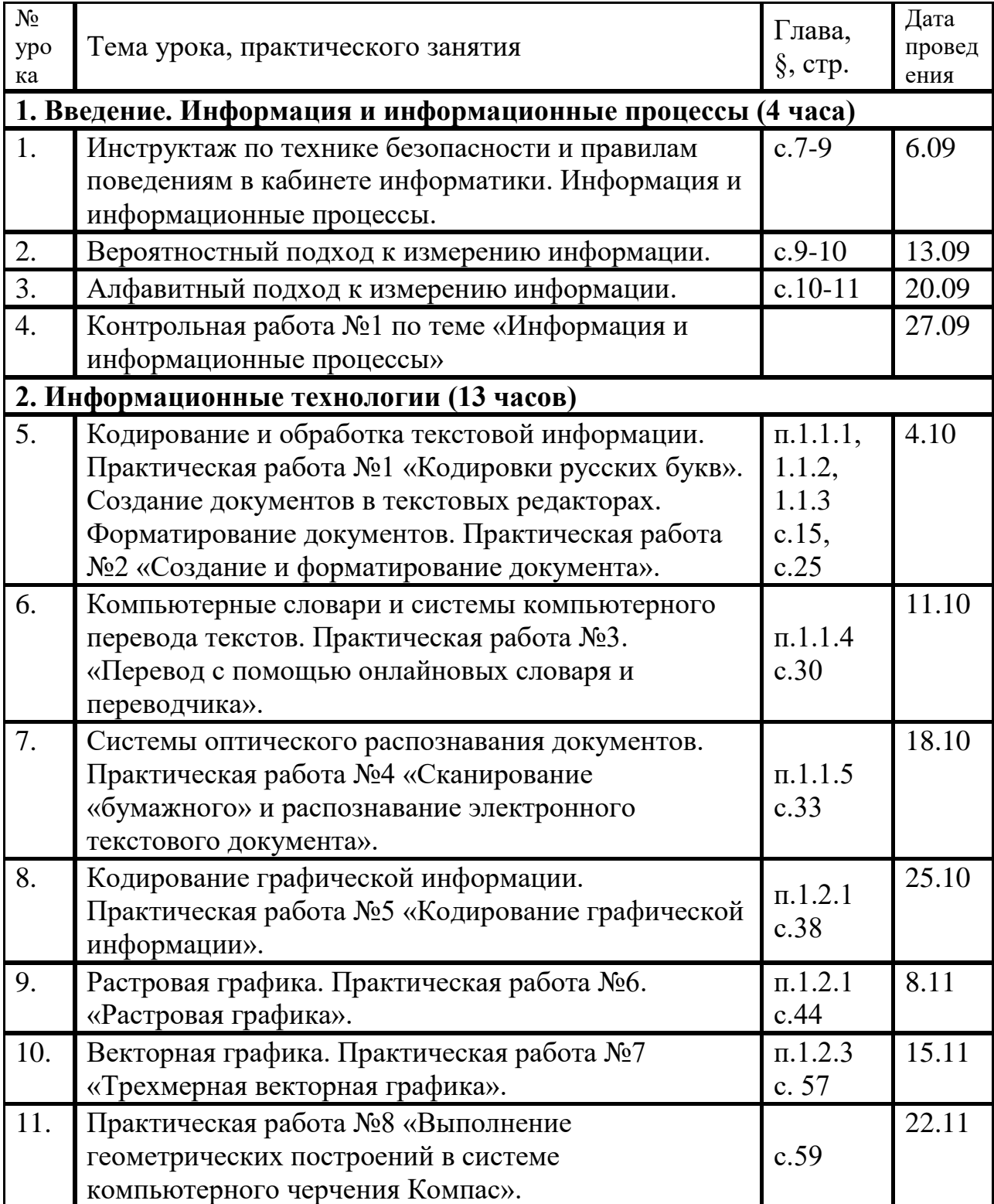

## **Календарно-тематическое планирование 10 класс**

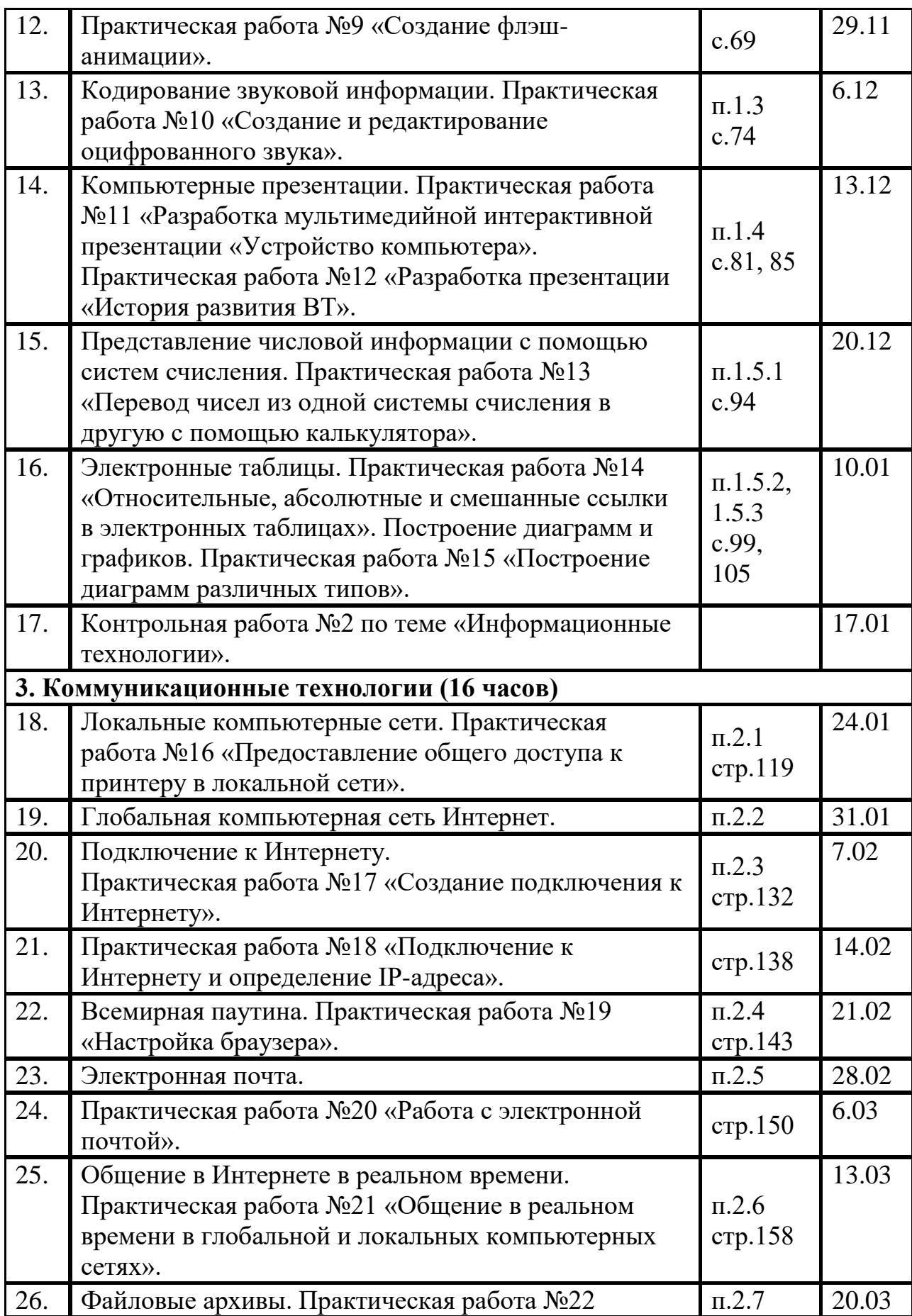

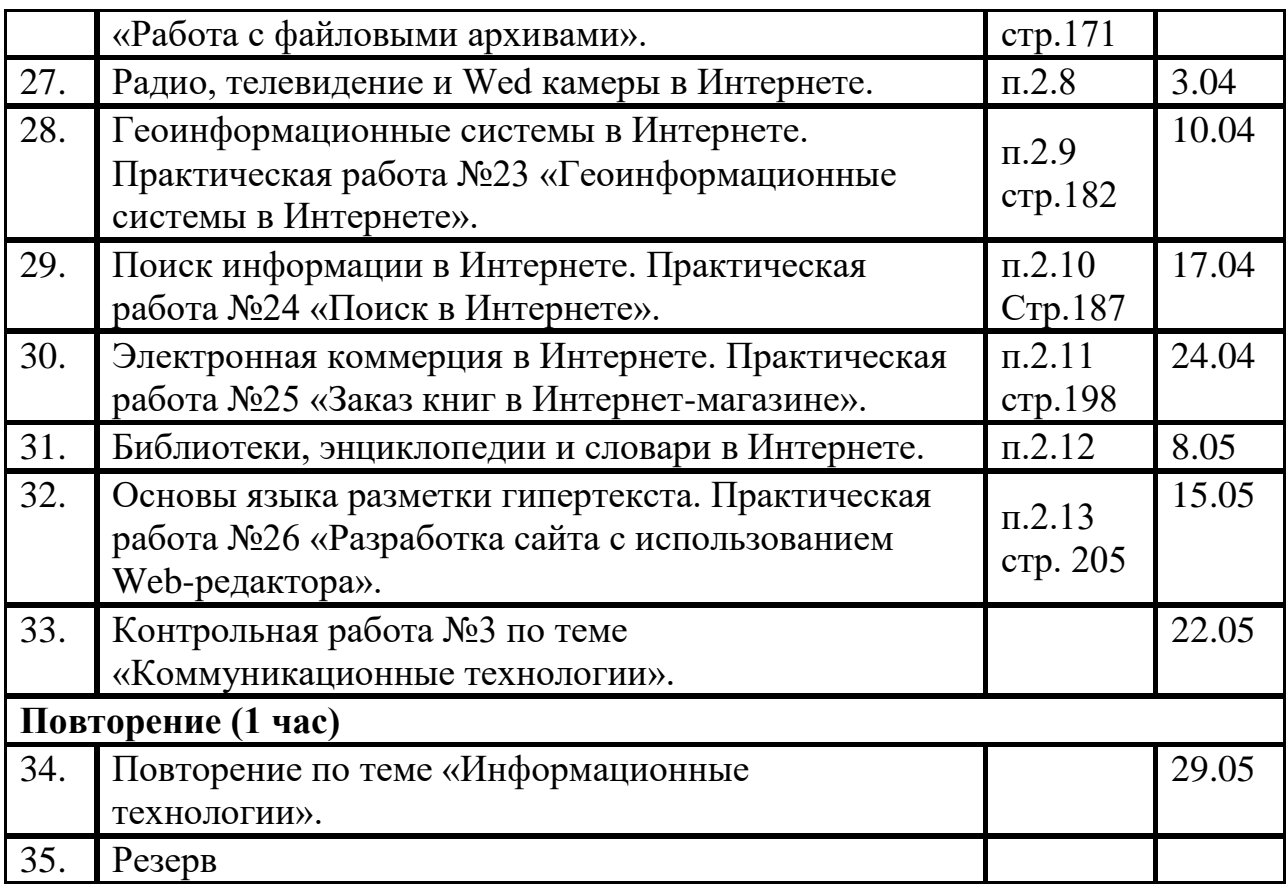

### **Календарно-тематический план**

### **11 класс**

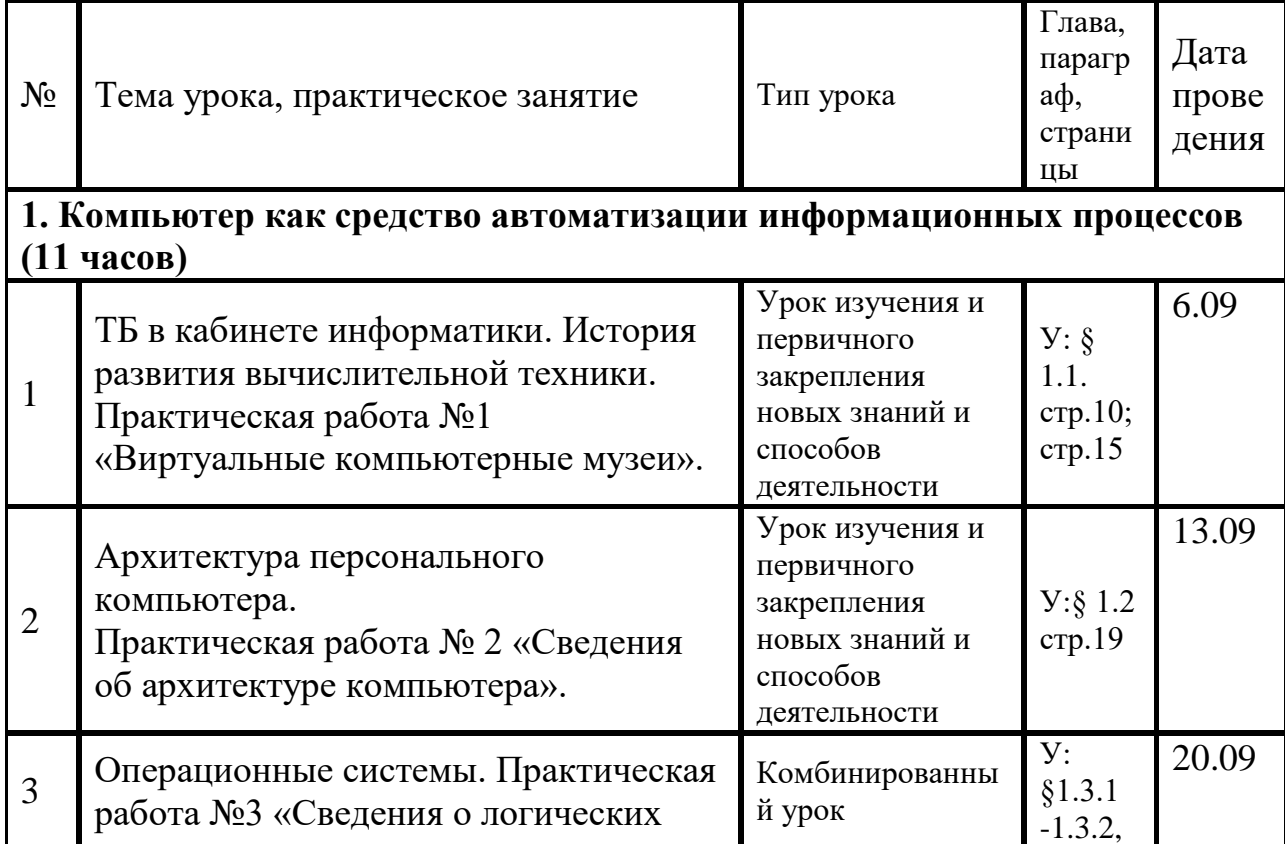

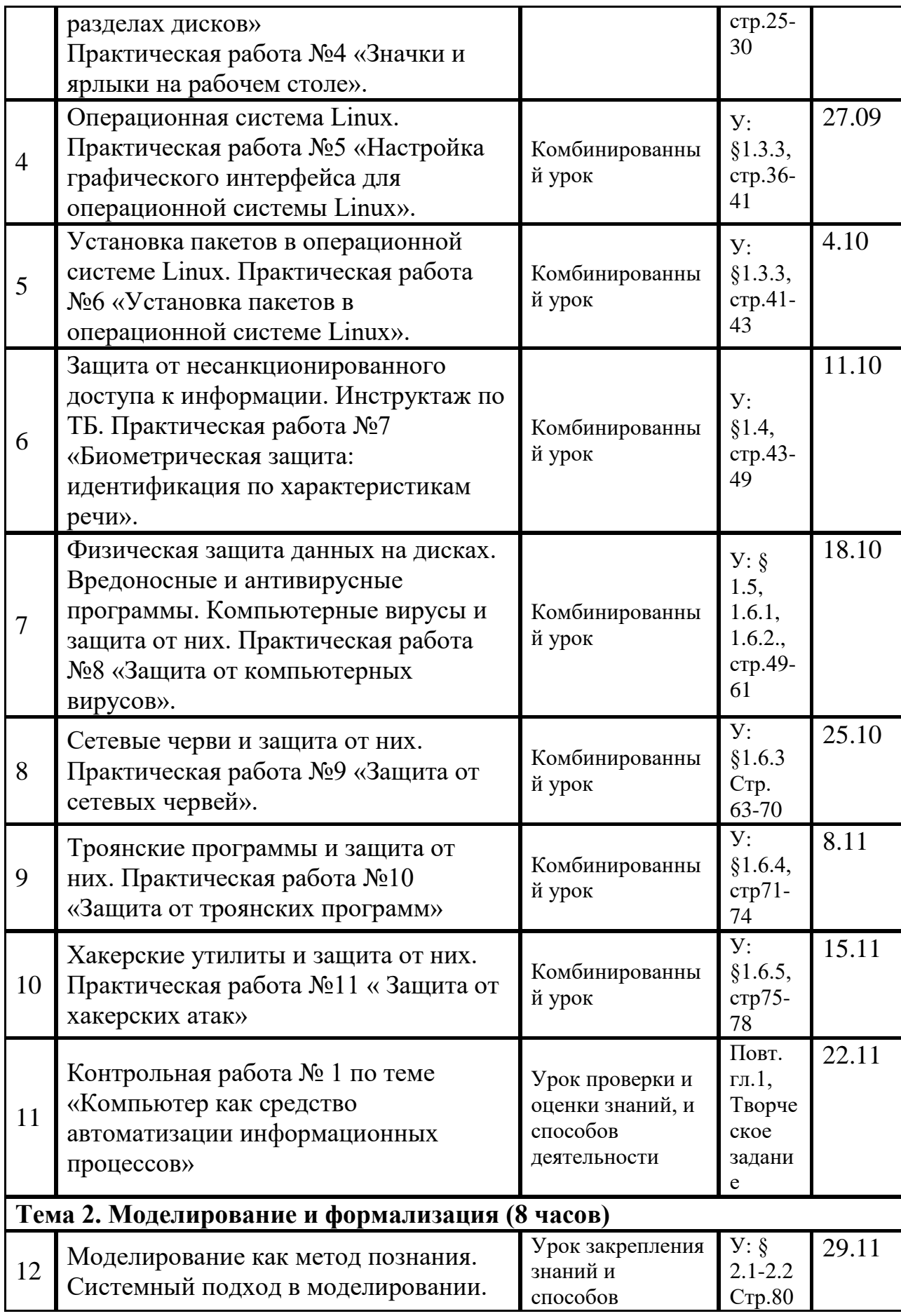

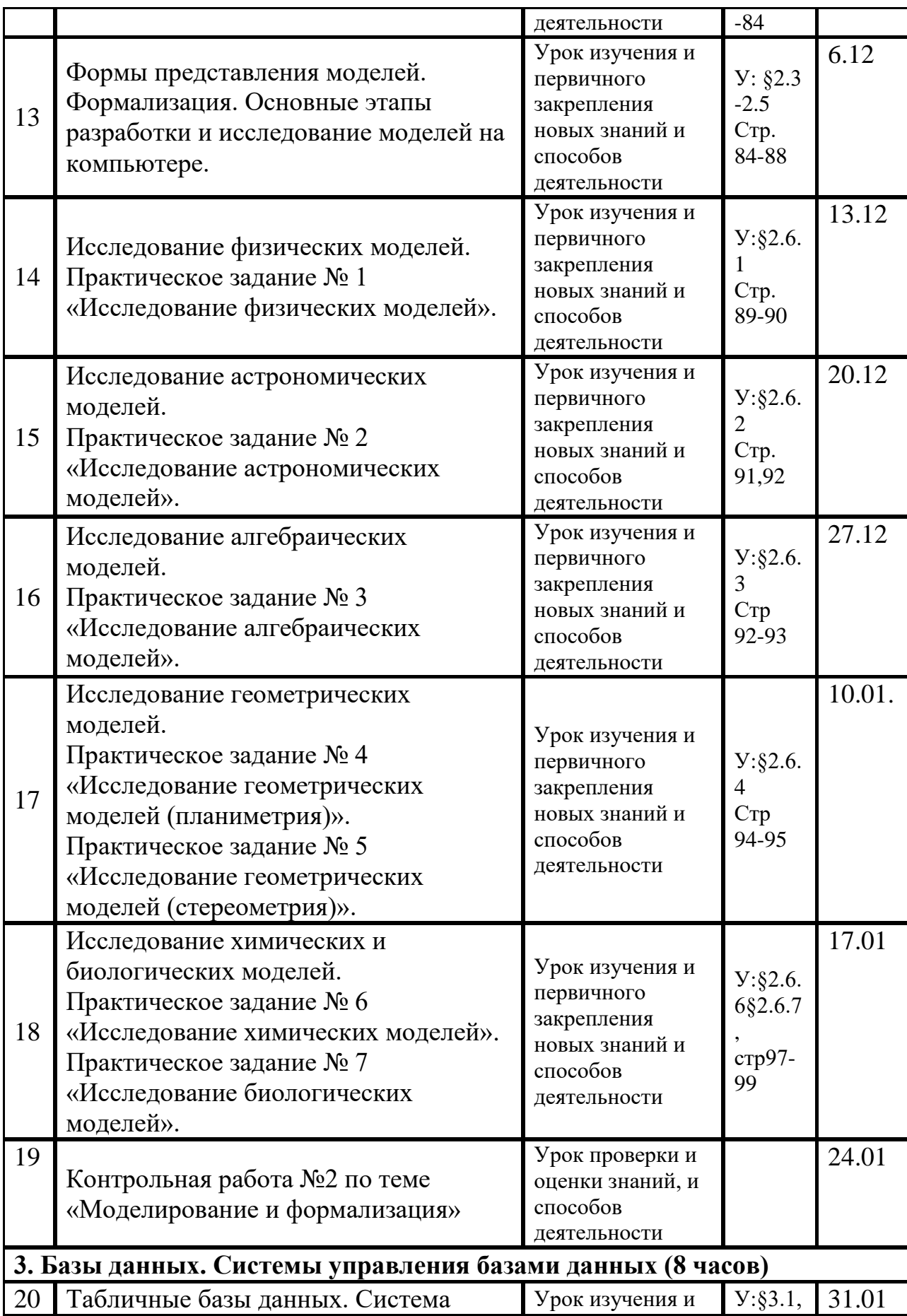

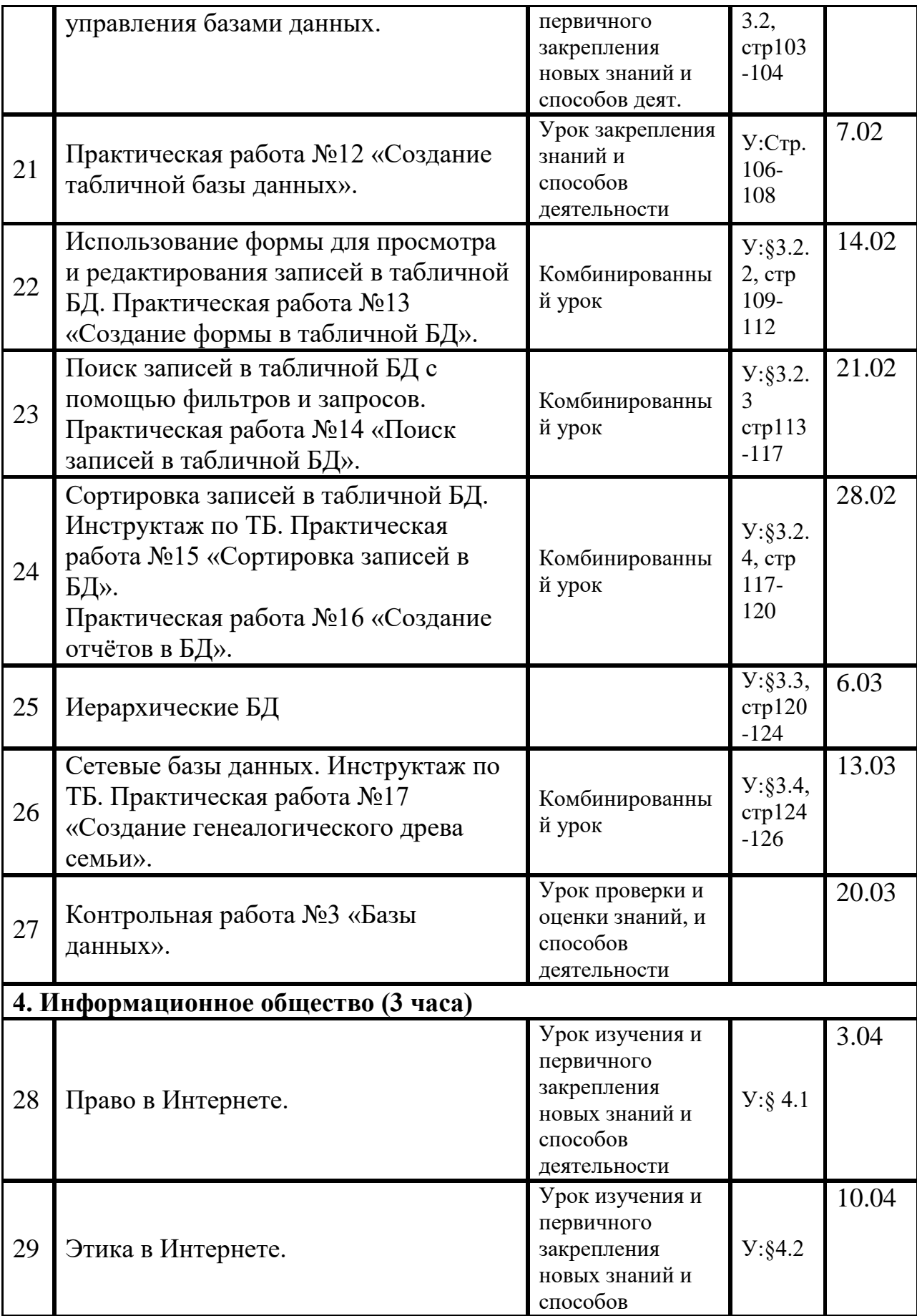

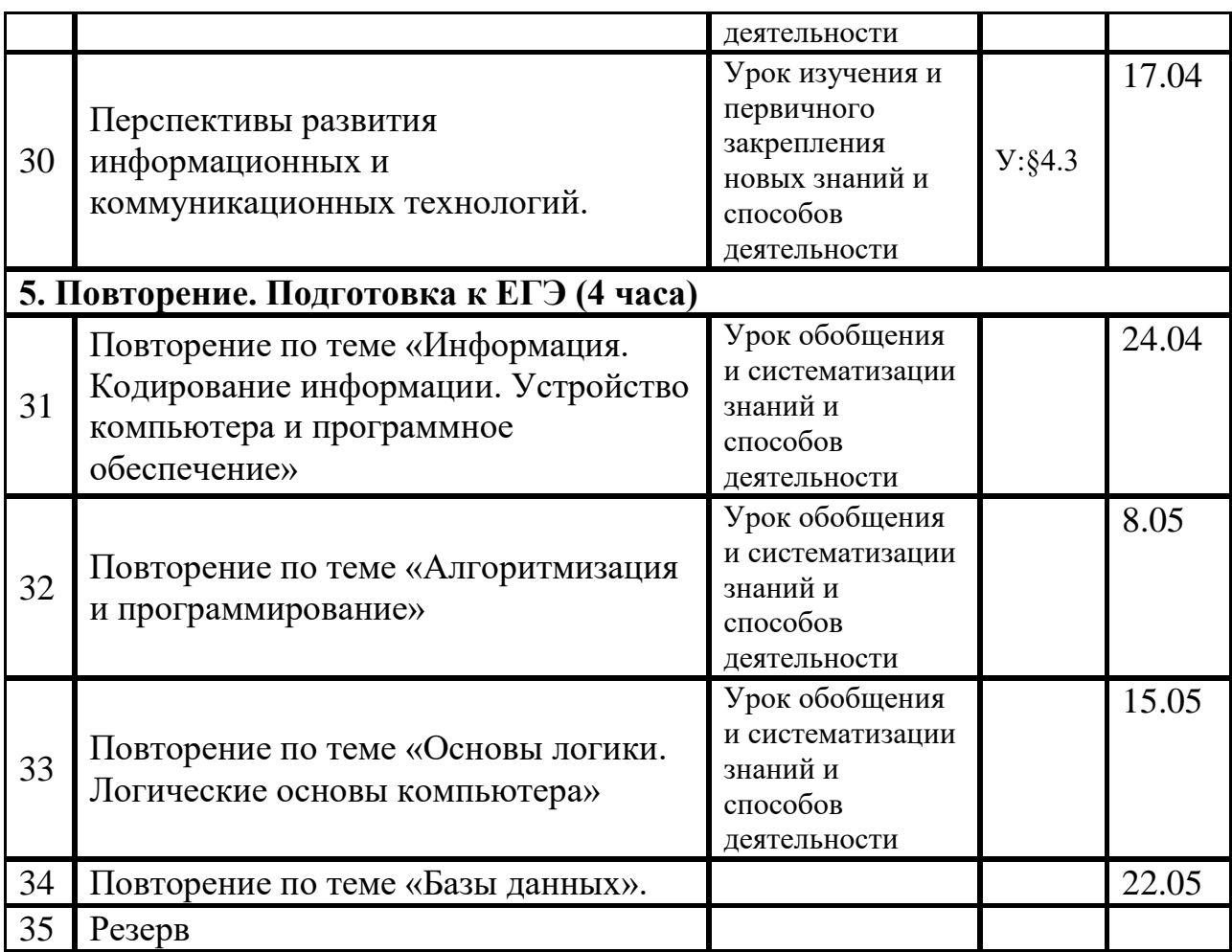

# **Критерии и нормы оценки знаний, умений и навыков учащихся**

### **Оценивание письменной контрольной работы по информатике.**

*Отметка «5» ставится, если:*

работа выполнена полностью;

в логических рассуждениях и обоснованиях решения нет пробелов и ошибок; в решении нет ошибок (возможна одна неточность, описка, не являющаяся следствием незнания или непонимания учебного материала).

*Отметка «4» ставится, если:*

работа выполнена полностью, но обоснования шагов решения недостаточны (если умение обосновывать рассуждения не являлось специальным объектом проверки);

допущена одна ошибка или два-три недочета в выкладках, рисунках, чертежах или графиках (если все эти работы не являлись специальным объектом проверки).

*Отметка «3» ставится, если:*

допущены более одной ошибки или более двух-трех недочетов в выкладках, чертежах и графиках, но учащийся владеет обязательными умениями по проверяемой теме.

*Отметка «2» ставится, если:*

допущены существенные ошибки, показавшие, что учащийся не владеет обязательными умениями по данной теме в полной мере.

### **Оценка устных ответов учащихся**

### *Ответ оценивается отметкой «5»* если ученик:

полно раскрыл содержание материала в объеме, предусмотренном программой и учебником;

изложил материал грамотным языком в определенной логической последовательности, точно используя терминологию и символику; правильно выполнил рисунки, графики, сопутствующие ответу;

показал умение иллюстрировать теоретические положения конкретными примерами, применять их в новой ситуации при выполнении практического задания;

продемонстрировал усвоение ранее изученных сопутствующих вопросов, сформированность и устойчивость используемых при ответе умений и навыков;

отвечал самостоятельно без наводящих влпросов учителя.

Возможны одна-две неточности при освещении второстепенных вопросов или выкладках, которые ученик легко исправил по замечанию учителя; *Ответ оценивается отметкой «4»* если он удовлетворяет в основном требованиям на отметку «5», но при этом имеет один из недостатков:

в изложении допущены незначительные пробелы, не исказившие содержание ответа;

допущены один-два недочета при освещении основного содержания ответа, легко исправленные по замечанию учителя;

допущены ошибка или более двух недочетов при освещении второстепенных вопросов или выкладках, легко исправленные по замечанию учителя. *Отметка «3»* ставится в следующих случаях:

неполно или непоследовательно раскрыто содержание материала, но показано общее понимание вопроса и продемонстрированы умения, достаточные для дальнейшего усвоения программного материала (определенные требованиями к подготовке учащихся).

*Отметка «2»* ставится в следующих случаях:

не раскрыто основное содержание учебного материала;

обнаружено незнание или неполное понимание учеником большей или наиболее важной части учебного материала;

допущены ошибки в определении понятий, при использовании математической терминологии, в рисунках, чертежах или графиках, в выкладках, которые не исправлены после нескольких

### **Критерии оценок при выполнении практических заданий:**

Оценка «5» - работа выполнена в заданное время, самостоятельно, с соблюдением технологической последовательности, качественно и творчески;

Оценка «4» - работа выполнена в заданное время, самостоятельно, с соблюдением технологической последовательности, при выполнении отдельных операций допущены небольшие отклонения; общий вид аккуратный;

Оценка «3» - работа выполнена в заданное время, самостоятельно, с нарушением технологической последовательности, отдельные операции выполнены с отклонением от образца (если не было на то установки); оформлено небрежно или не закончено в срок;

Оценка «2» - ученик самостоятельно не справился с работой, технологическая последовательность нарушена, при выполнении операций допущены большие отклонения, оформлено небрежно и имеет незавершенный вид.

#### **Учебные материалы по информатике:**

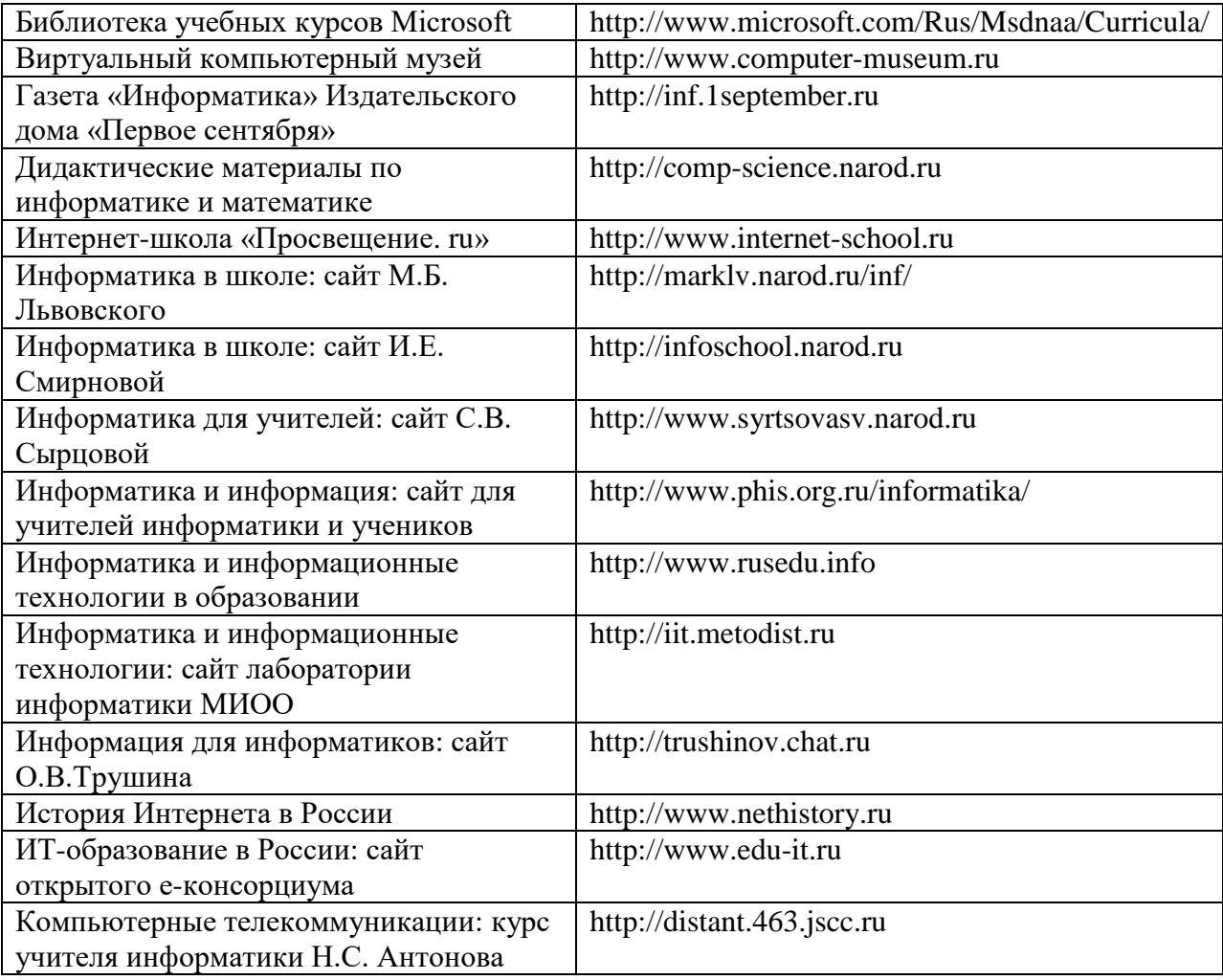

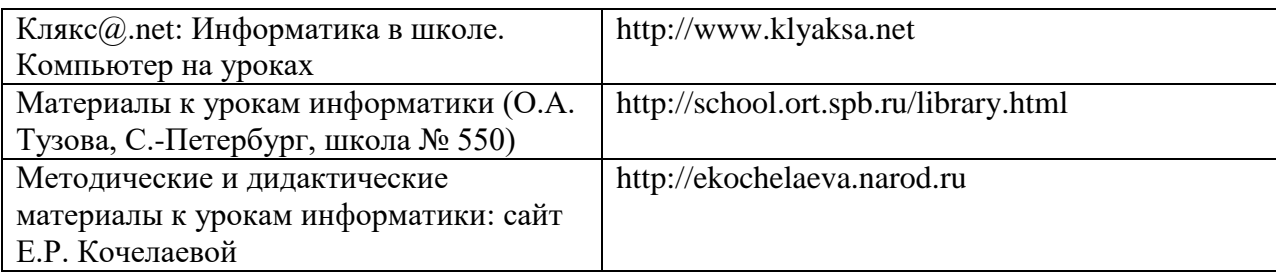

#### **Полезные ссылки :**

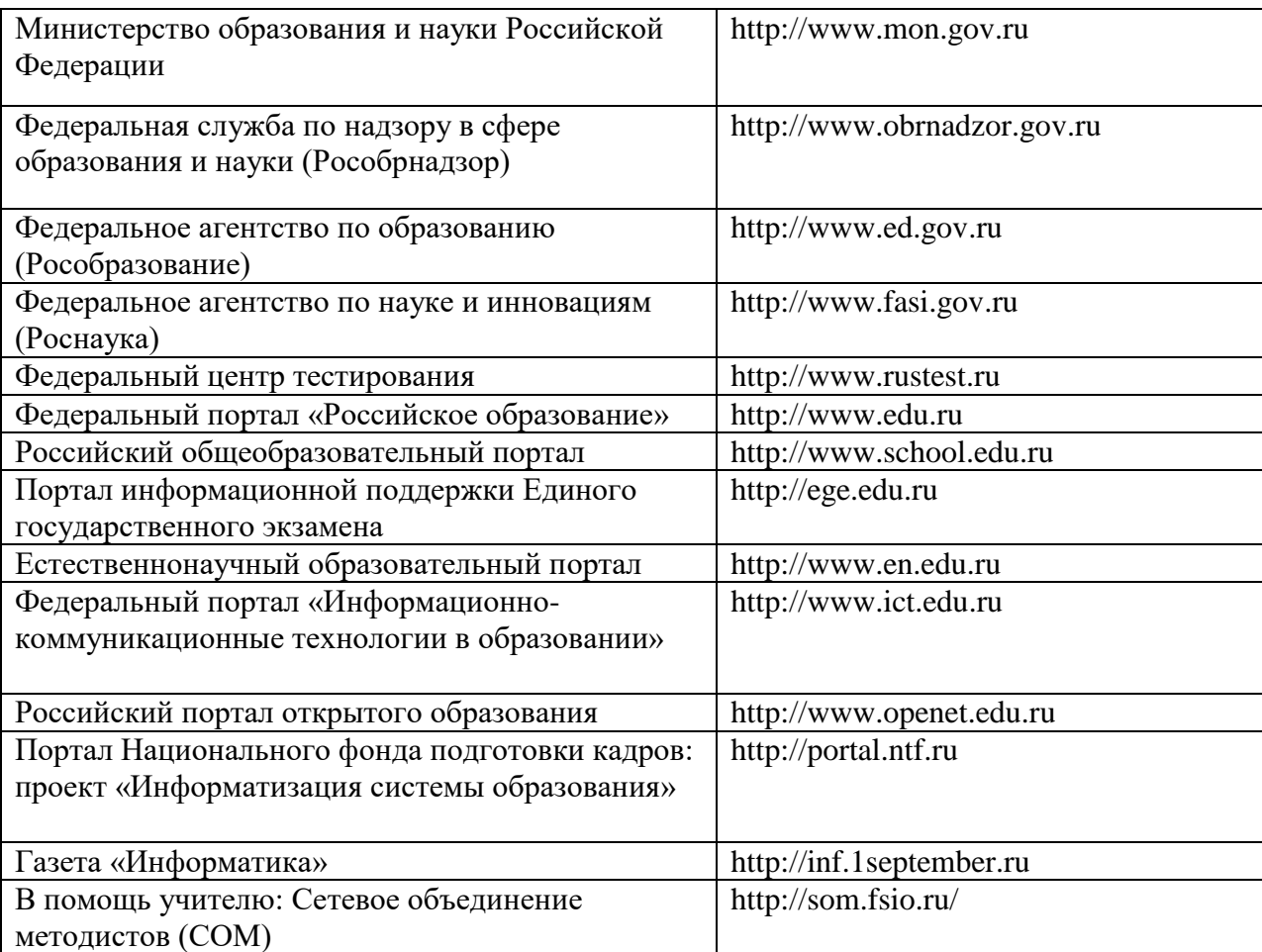